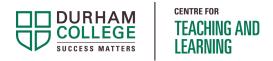

## **TIPSHEET: What is Curriculum Alignment?**

### The Golden Chain

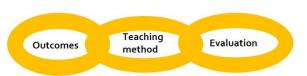

Course Learning Outcome, teaching method, and evaluation are an unbreakable chain!

- 1. Each outcome must be evaluated in the same learning domain and at the same level as the outcome.
- 2. If you are evaluating something you must have an outcome about it!
- 3. Teaching methods must give students lots of opportunities to practice and receive feedback in the same learning domain and at the same level as the outcome.

## Curriculum Alignment starts with the END in mind

#### Step 1: Write your outcome. Identify domain/level.

- What do students need to do by the end of the course?
- What is the learning domain (e.g. cognitive, affective, psychomotor) and level (foundational or advanced)?

#### Step 2: Design the evaluation criteria for the outcome

- How will I evaluate this?
- What different methods of evaluation will I need?

#### Step 3: Lastly....plan your content and teaching activities!

- What CONTENT do I need to include in my lesson plan?
- What PRACTICE activities will help students to practice this and receive feedback?

last updated: 5/17/23

# Example of Alignment

| Course Learning<br>Outcomes                                    | Design marketing communication materials to meet the needs of clients using industry standard technology.                                                                                                    |
|----------------------------------------------------------------|----------------------------------------------------------------------------------------------------|
| Intended Learning<br>Objectives                                | Apply principles of communication marketing.  Complete client need analysis.  Design communication marketing materials using a variety of industry standard technologies (e.g. MS Word, Visio, MS Project).                    |
| Intended Learning<br>Activities<br>(Teaching<br>Methodologies) | Discuss uses, benefits, and common errors/solutions.  Review examples of different marketing communication materials.  Practice quiz.  Practice designing different materials in computer lab for different requirements/needs |
| Evaluation                                                     | Quiz on key principles of communication marketing.  Design Assignment: Design communication marketing materials using 2 or more of the industry standard technologies (e.g. MS Word, Visio, MS Project) for a mock client.     |

last updated: 5/17/23